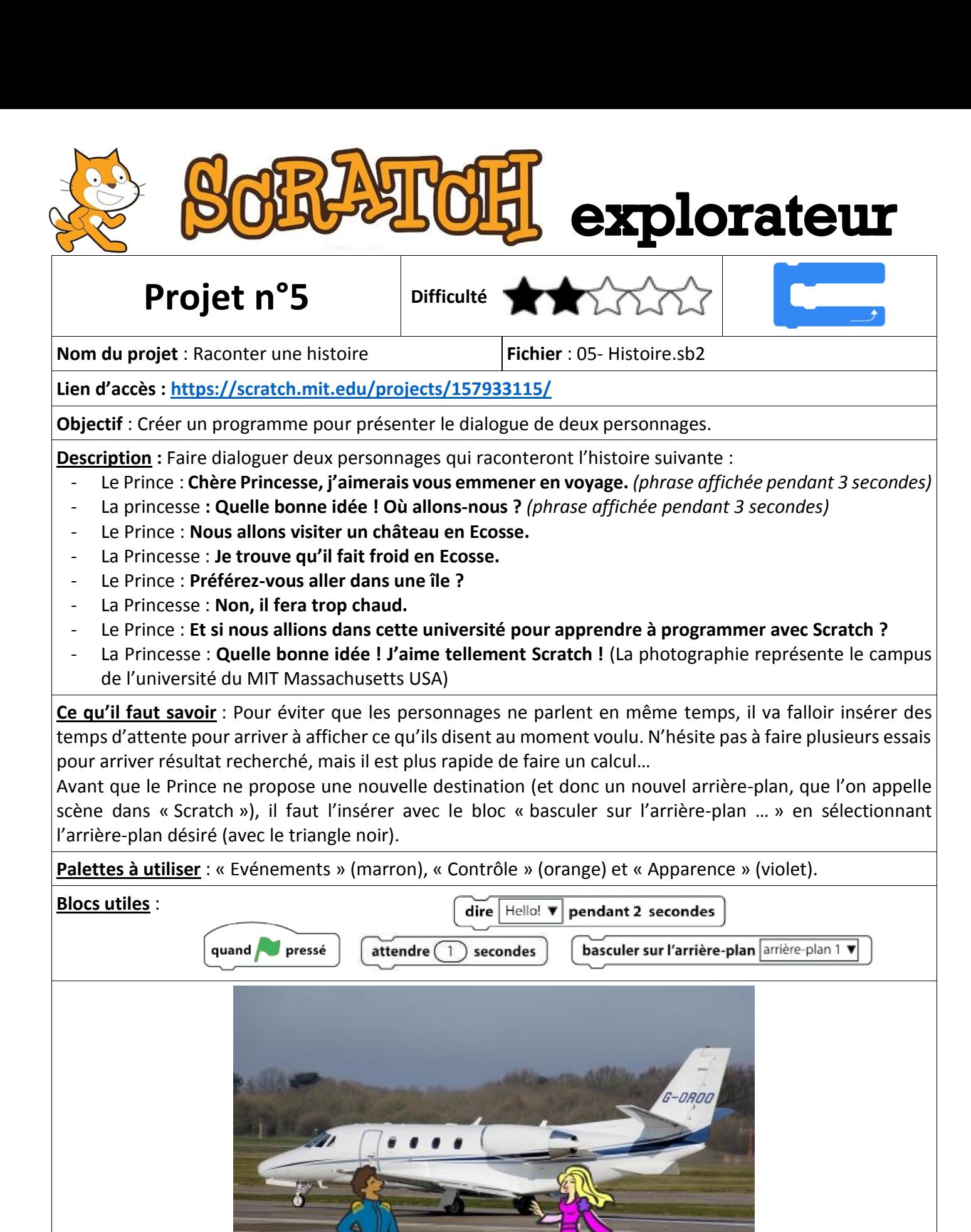

**Pour aller plus loin** : Tu peux modifier cette histoire en insérant d'autres arrière-plans et un autre personnage (par exemple le pilote de l'avion à la fin de l'histoire avec la commande « clic droit + *montrer*). Si tu l'utilises, n'oublie pas de remettre l'arrière-plan de l'avion…